## Windows OKHA

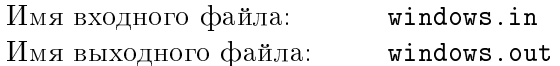

На экране нарисовано  $n$  прямоугольных окон. Ваша задача – найти площадь области, покрытой всеми окнами.

## Формат входного файла

Первая строка входного файла содержит целое число  $n$  ( $1 \le n \le 30000$ ). Далее идут n строк по 4 целых числа  $x_1 y_1 x_2 y_2$ , где  $(x_1, y_1)$  — координаты левого верхнего угла окна, а  $(x_2, y_2)$  — правого нижнего. Все координаты по модулю не превосходят 5000. Заметьте, что ось у на экране направлена вниз.

## Формат выходного файла

В выходной файл выведите единственное целое число - площадь, покрытую всеми окнами.

## Пример

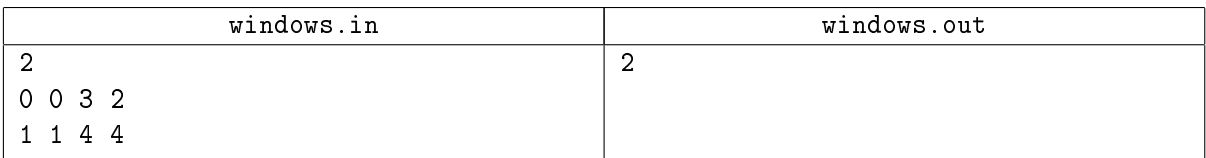